**Информатика** 

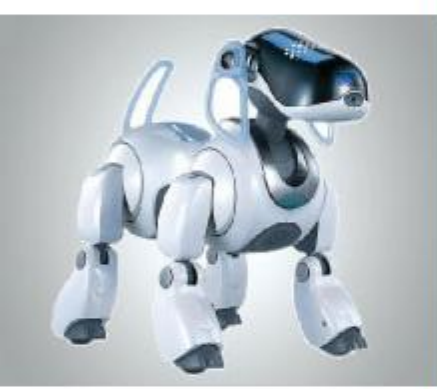

7 класс

# **ПОЛЬЗОВАТЕЛЬСК ИЙ ИНТЕРФЕЙС**

**Компьютер как универсальное устройство для работы с информацией**

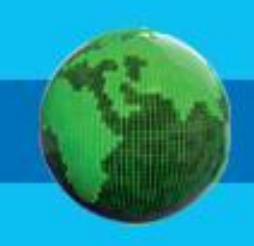

#### **• индивидуальное информационное пространство**

- **• основные элементы графического интерфейса**
- **• графический интерфейс**
- **• командный интерфейс**
- **• пользовательский интерфейс**

#### **Ключевые слова**

*Пользовательский интерфейс* - это совокупность средств и правил взаимодействия человека и компьютера.

На компьютерах, оперировавших только числами и символами, был реализован *командный интерфейс*:

- •команда подавалась с помощью последовательности символов (командной строки);
- •компьютер сопоставлял поступившую команду с имеющимся в его памяти набором команд;
- •выполнялось действие, соответствующее поступившей команде.

#### *Пользовательский интерфейс* - это совокупность средств и правил взаимодействия человека и

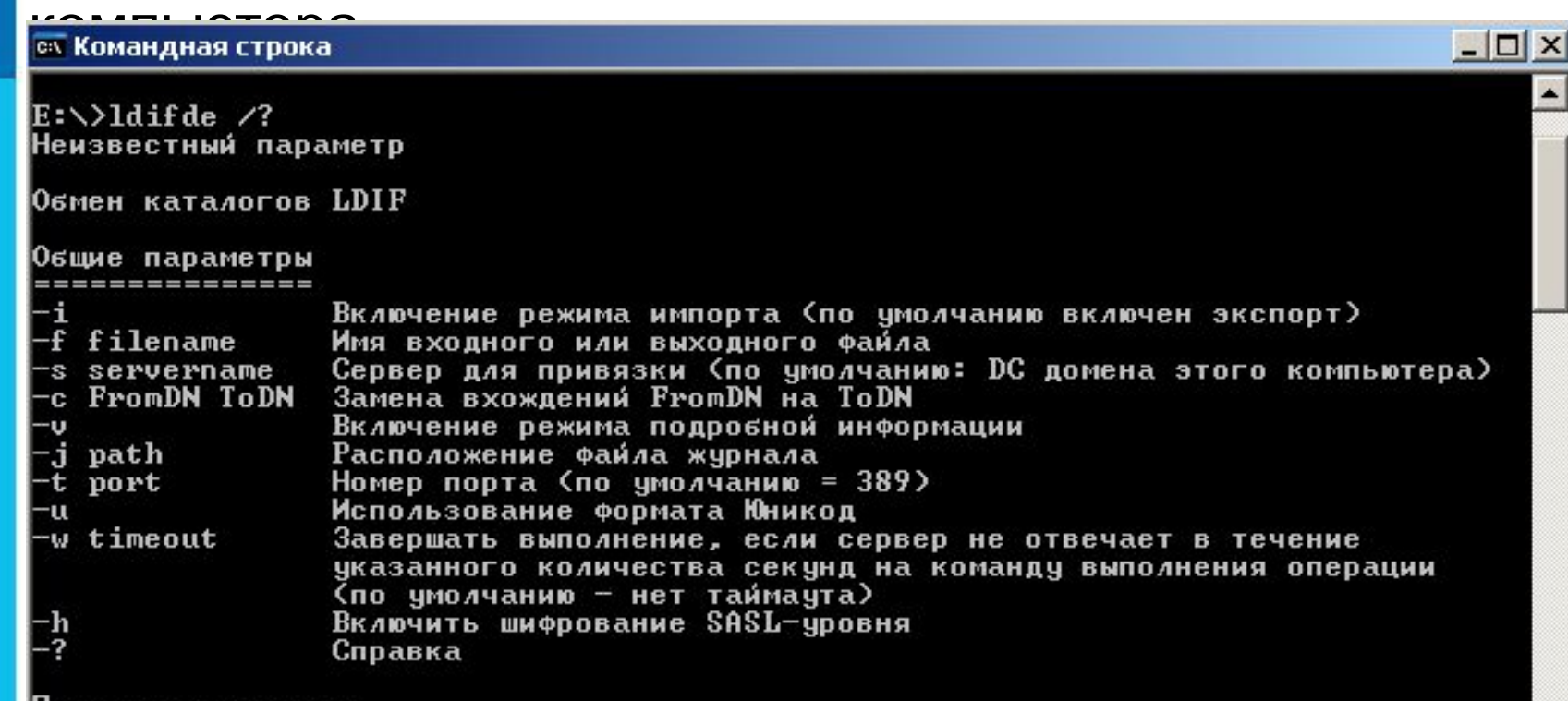

Пример командного интерфейса

*Пользовательский интерфейс* - это совокупность средств и правил взаимодействия человека и компьютера.

Необходимость запоминать многочисленные команды отпала с появлением графических интерфейсов. Первые графические интерфейсы обеспечивали возможность с помощью клавиш или манипулятора «мышь»:

- •подводить курсор к той или иной части экрана;
- •выделять на экране имя файла или команду другим цветом;
- •оперировать выделенными данными независимо от других.

*Пользовательский интерфейс* - это совокупность средств и правил взаимодействия человека и компьютера.

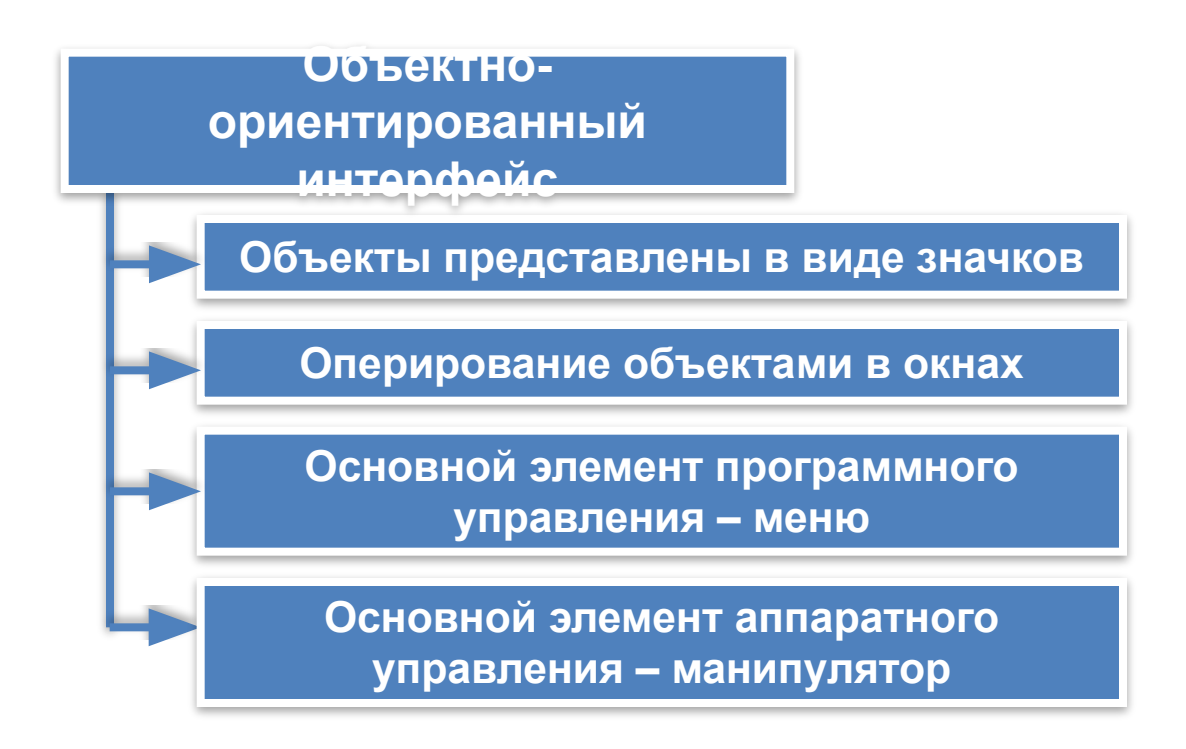

*Пользовательский интерфейс* - это совокупность средств и правил взаимодействия человека и компьютера.

Каждый компьютерный объект имеет своё имя и графическое обозначение

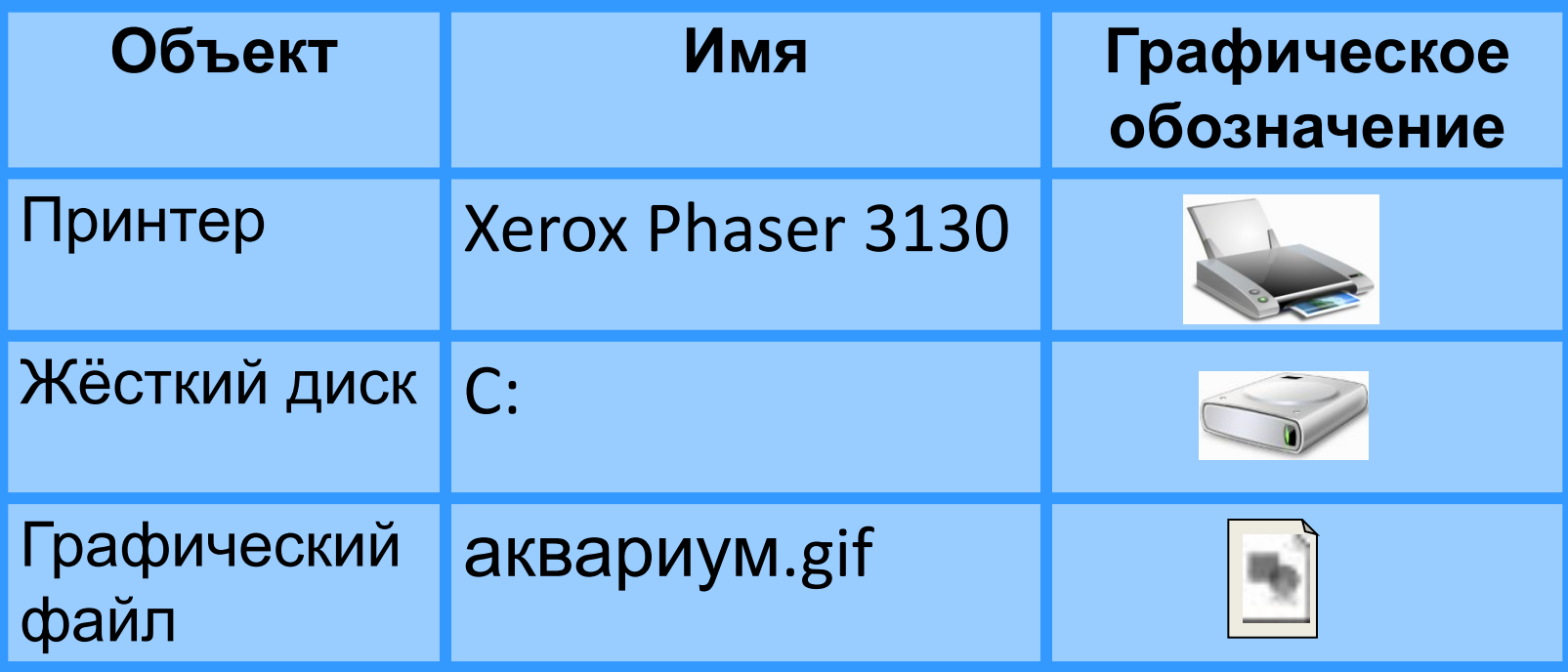

*Пользовательский интерфейс* - это совокупность средств и правил взаимодействия человека и компьютера.

Объекты обладают определёнными свойствами

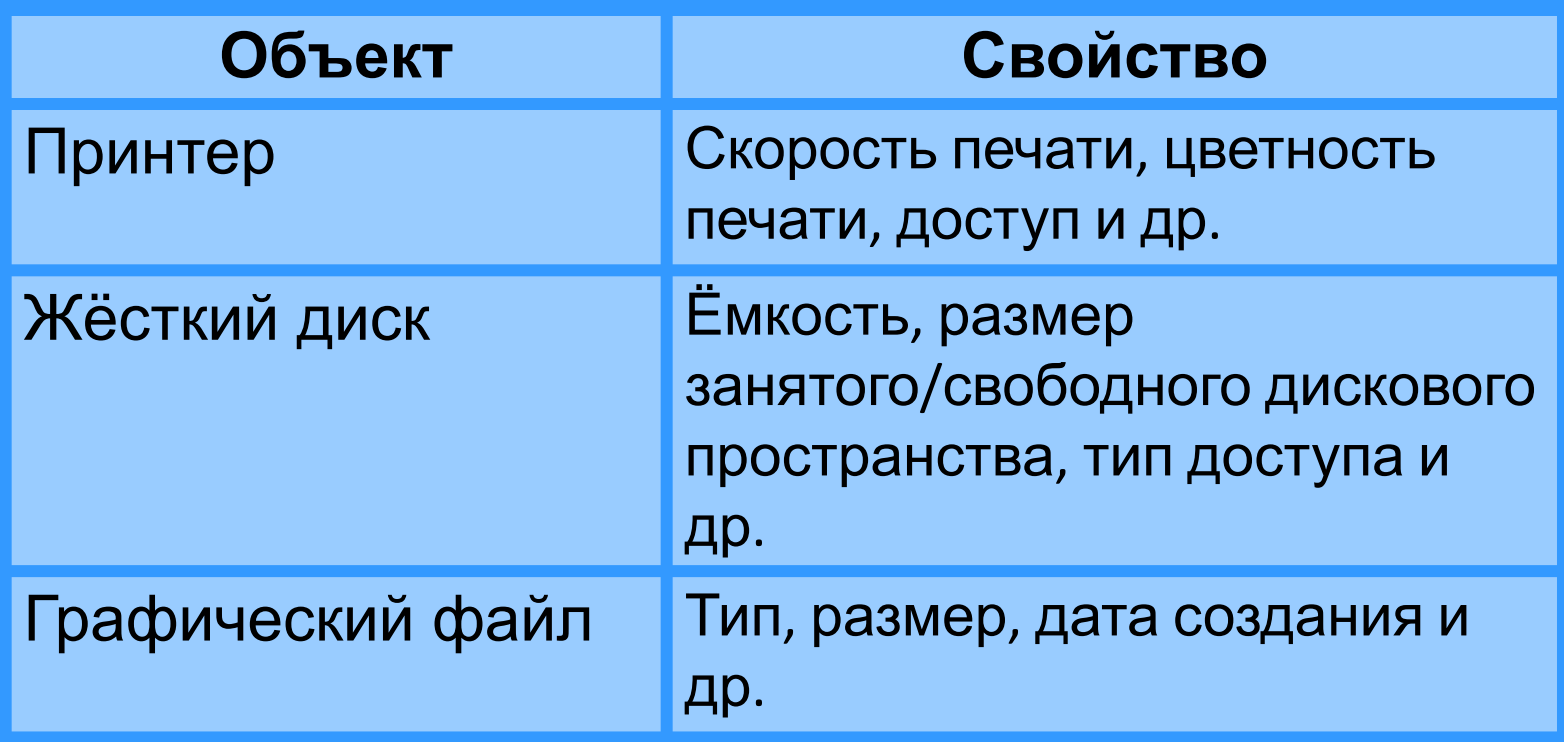

*Пользовательский интерфейс* - это совокупность средств и правил взаимодействия человека и компьютера.

С объектами можно совершать разнообразные

действия

| JVIU I DV<br>Объект | Действия                                                                           |
|---------------------|------------------------------------------------------------------------------------|
| Принтер             | Настроить печать, приостановить<br>печать, изменить тип доступа и<br>др.           |
| Жёсткий диск        | Проверить на вирусы,<br>посмотреть содержимое,<br>очистить и др.                   |
| Графический файл    | Изменить, распечатать,<br>просмотреть, переименовать,<br>копировать, удалить и др. |

Основным элементом аппаратного управления компьютером в пользовательском интерфейсе является **мышь**, отображаемая на экране в виде **указателя мыши** – небольшого графического объекта, который перемещается по экрану при движении мыши.

Виды курсора мыши Основной режим **Д?** Получение подсказки к элементу интерфейса Фоновый режим ⊠ Система недоступна Графическое выделение Выделение текста Операция невозможна (например, в это место нельзя перетащить объект)

Изменение размеров объекта или окна приложения

Специальное выделение

Перемещение объекта или окна приложения

Гиперссылка

 $M \rightarrow \Leftrightarrow$ 

**Основные приёмы управления с помощью мыши**

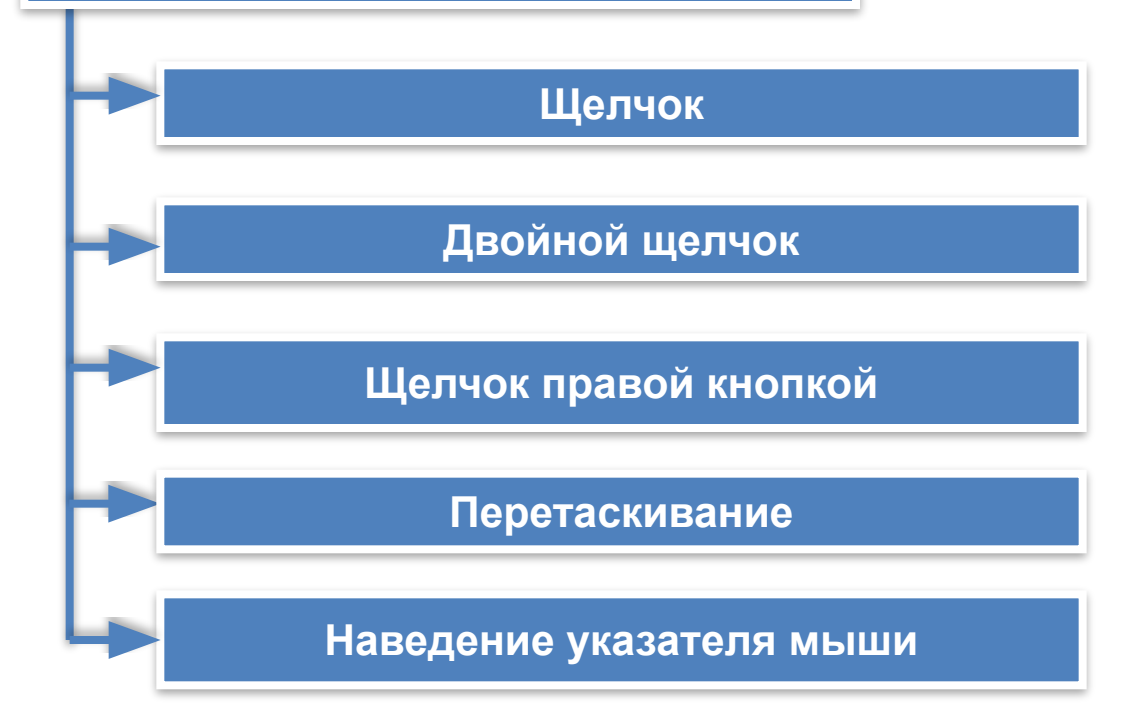

*Дружественный интерфейс* – предоставление пользователям наиболее удобных способов взаимодействия с программным обеспечением за счет логичности и простоты в расположении элементов управления.

#### **Основные элементы графического интерфейса**

**Основные элементы графического интерфейса**

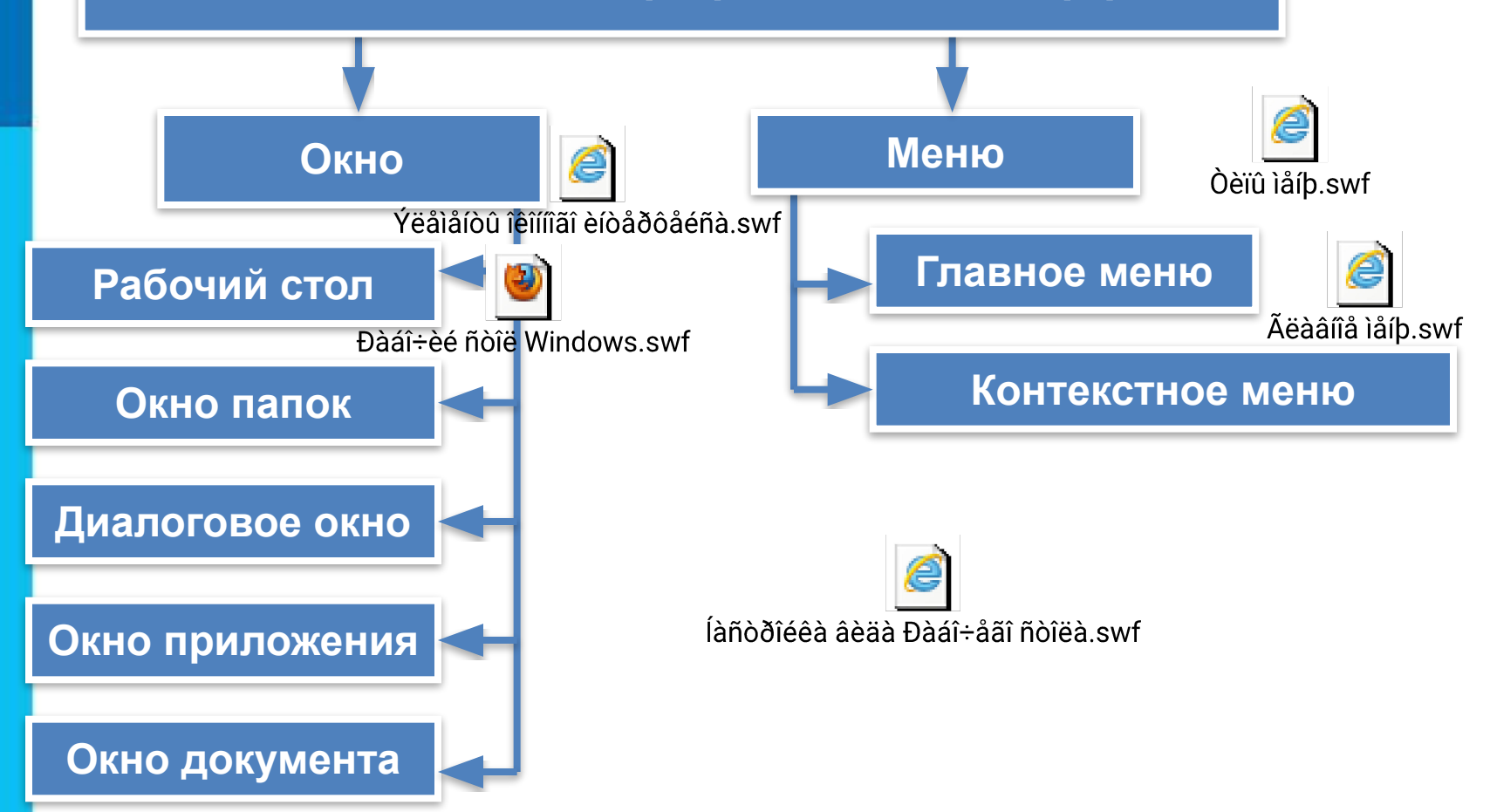

#### **Организация индивидуального информационного пространства**

Совокупность всей информации, накопленной человечеством в процессе развития науки, культуры, образования и практической деятельности людей, называют **информационными ресурсами**.

**Информационные ресурсы**, доступные пользователю при работе на компьютере, называются его индивидуальным **информационным пространством.**

#### **Организация индивидуального информационного пространства**

**Формирование индивидуального информационного пространства**

> **Установка программного обеспечения на персональный компьютер**

**Создание текстовых, графических и других документов**

**Перенос (копирование) на свой компьютер фотографий, фильмов, текстов, музыки**

**Сохранение на своём компьютере ссылок на сетевые ресурсы**

#### **Самое главное**

- *Пользовательский интерфейс* это совокупность средств и правил взаимодействия человека и компьютера.
- Взаимодействие человека и компьютера в наши дни строится на основе *объектно-ориентированного графического интерфейса*, в котором:
- все объекты представляются в виде *значков*;
- оперирование объектами осуществляется в *окнах*;
- основным элементом программного управления является *меню*;
- основным элементом аппаратного управления являются различные *манипуляторы*.

*Информационное пространство пользователя* - это информационные ресурсы (файлы с программами, документы, Web-сайты, фотографии, видеофрагменты и др.), доступные пользователю при работе на компьютере.

### **Вопросы и задания**

1. Что такое пользовательский интерфейс?

2. Почему командный пользовательский интерфейс не способствовал широкому распространению компьютерной техники?

3. Почему специалисты до сих пор используют интерфейс командной строки?

4. Какие основные возможности реализованы в современных графических интерфейсах? 5. Почему современные пользовательские интерфейсы можно считать объектнооркантированными блыский интерфейс, по вашему мнению, является дружественным?

## **Вопросы и задания**

7. Назовите основные элементы графического интерфейса.

8. Опишите основное окно операционной системы - Рабочий стол.

9. Какие управляющие элементы могут содержаться в диалоговых окнах?

12. Перечислите основные элементы окон папок. Какие из них присутствуют в окнах известных вам приложений? 10. Какие аналогии с повседневной жизнью реализованы в современном пользовательском интерфейсте вил следует придерживаться при создании индивидуального информационного проетранства?

## **Опорный конспект**

*Пользовательский интерфейс* - это совокупность средств и правил взаимодействия человека и компьютера.

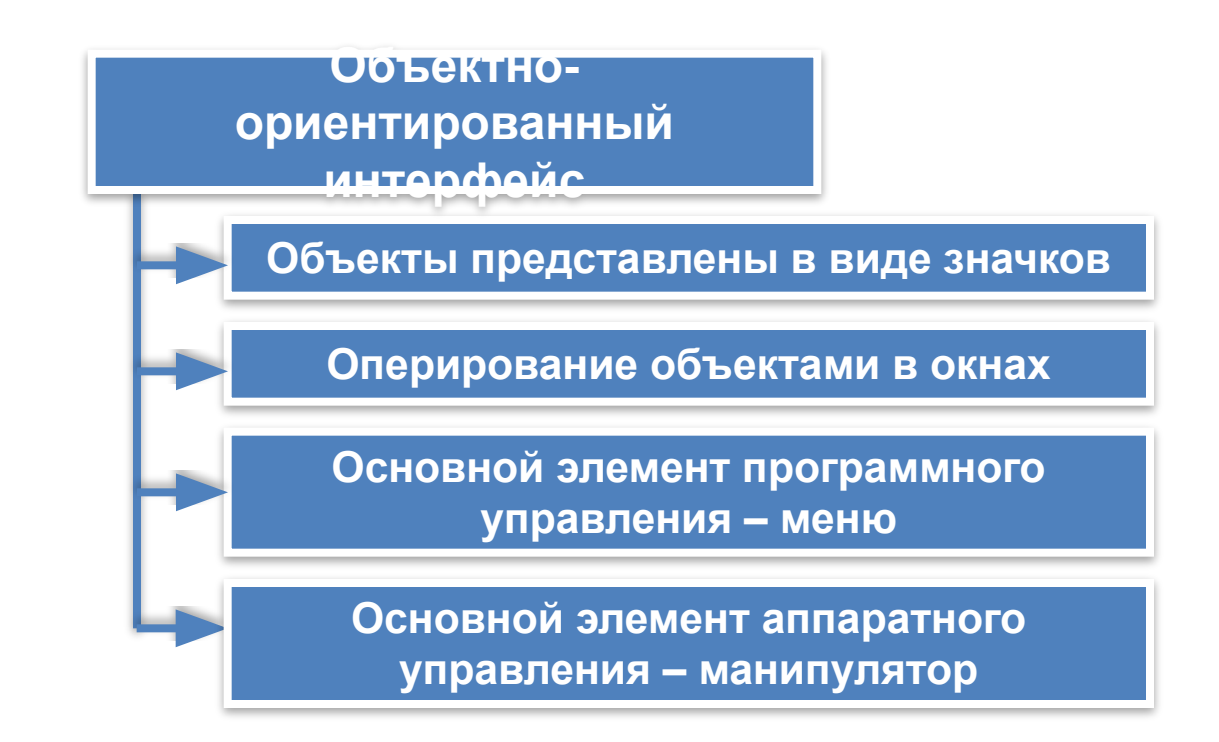

#### *Информационное пространство пользователя* –

это информационные ресурсы, доступные пользователю при работе на компьютере.

#### **Домашнее задание**

**§2.5 № 125, 127**